$L$  **I** BELLULA | 2(1/2) | S. 25 - 31

1 9 8 3 *Freiburg* / *Karlsruhe* / *Born*

Erfassung der Odonatenfauna von Schleswig-Holstein mit Hilfe von Randlochkarten bei Darstellung auf HTM-5-km-Rasterkarten

von Eberhard Schmidt

## 1. Einführung

Verbreitungskarten sind eine wertvolle Ergänzung faunistischer Analysen. Bei überschaubarem Datenumfang können sie nach Fundortkarteien auf normalen Karteikarten manuell erstellt werden. Für einige Länder oder Landesteile liegen derartige Verbreitungskarten aller Odonatenarten schon länger vor (z.B. Skandinavien: SÖMME 1937, YALLE 1952} Norwegens TJÖNNELAKD 1952} Rumäniens CIRDEI + BULIMAH 1965» Sibiriens BELYSHEV 19755 Ungarns DEVAI 1976! 23 Arten der Steiermark: STARK 1976; Romanische Schweiz: DUFOUR 1978; West-Berlin + Mark Brandenburgs JAHN 1972} Rheinlands K1K1LLUS + WEITZEL 1981). Bei hohem Datenanfall bietet sich heute die elektronische Datenverarbeitung (EDV) mit Computerlochkarten oder Magnetband als Datenträger an. Sie ist die Grundlage für das internationale Projekt "Erfassung der Wirbellosen Europas" (EEWs MÖLLER + SCHREIBER 1972 / European Invertebrate Survey = EISs HEATH 1971)» EDV-Karten haben wir im 10-km-UTM-Gitternetz z.B. für die Britischen Inseln (CHELMICK 1979<sup>2</sup>), Irland (LAMHNA 1977) die Zygopteren Norwegens (AAGÄRD + DOLMEN 1977), für Finnland (VALTONEN I960), Belgien (CAMMAERTS 1979) und die Niederlande (GEIJSKES + v. TOL, im Druck), im 5-km-Raster z.B. für Niedersachsen (ALTMÜLLER et al. 1981<sup>2</sup>). Gebiete dieser Größenordnung können auch ohne aufwendigen EDV—Apparat mit Hilfe von Randlochkarten (vgl. SCHMIDT 1970, 1973) bearbeitet werden (z.B. Aeshniden von Schleswig-Holstein: SCHMIDT 1977? Dänemark: KRÜGER 1975; vgl. auch SCHMIDT 1979, 1981). Über Erfahrungen mit Randlochkarten bei der Analyse der Odonatenfauna von Schleswig-Holstein soll hier als Anregung für die in verschiedenen Gebieten anlaufenden Kartierungsvorhaben berichtet werden.

#### 2. Randlochkarten als Datenträger

Die Optimierung der Datenverarbeitung hängt entscheidend vom Umfang und der Differenzierung der Daten ab. Früher konnte man sich mit Funddatum und -ort begnügen, die auf dem Sammlungeetikett dem Belegexemplar beigegeben wurden. Die Anordnung der Sammlung nach den Arten oder nach den Fundorten lieferte damit eine einfache Form der Arten- bzw. Fundortkartei, nach der sich auch umfangreiche faunistische Übersichten (wie GRIES + OONK 1975 für die Westfälische Bucht) zusammenstellen lassen.

Heute sind zu Libellenfunden detaillierte Angaben zum Biotop, zu den jeweiligen Untereuchungsbedingungen, zu Ökologie und Ethologie, die den Status der Art verläßlich abschätzen lassen, dringend zu wünschen. Damit ergeben sich umfangreiche Exkursionsprotokolle und die Notwendigkeit ihrer karteimäßigen Verarbeitung. Hierzu paßt heute auch der Beleg für die Artangabe durch Fotos oder die Spezifizierung der Merkmale, an denen die jeweilige Art bei der Beobachtung im Gelände erkannt worden ist, während der früher übliche Fang von Belegexemplaren heute vielfach verpönt und durch die Naturschutzgesetzgebung auch praktisch verboten ist.

Herkömmliche Karteien lassen sich nach hierarchisch gegliederten Gesichtspunkten (z.B. Fundort als Oberbegriff, Datum als Unterbegriff) anordnen und damit gut auswerten, schwierig wird es bei konkurrierenden Begriffen (z.B. Fundorte / Arten). Hier helfen Randlochkarten. Die Daten werden wie bei einer normalen Karteikarte im Klartext aufgeschrieben. Den am Rand eingestanzten Löchern lassen sieh ausgewählte Stichworte zuordnen, die durch Kerben verschlüsselt und dann mechanisch einzeln oder in beliebiger Kombination abfragbar werden. Dazu führt man bei einem Packen Karten eine Nadel in das betreffende Loch, die dort gekerbten Karten fallen herunter: so kann man rasch alle Karten heraussortieren, auf denen zu dem betreffenden Stichwort Notizen stehen. Durch Kombination verschiedener Stichworte (z.B. Art / Jahr /

Rasterfeld) läßt sich diese Auswahl noch erheblich einschränken. Die Handlichkeit und Ökonomie der Randlochkarten hängt entscheidend von der Wahl des Schlüssels ab (SCHMIDT 1970). Unterschiedliche Fragestellungen erfordern unterschiedliche Schlüssel. Für die Bearbeitung von Schleswig-Holstein wurden 3 Karteitypen mit auf einander abgestimmten Schlüsseln entwickelt. Allen gemeinsam ist der Artenschlüssel auf den beiden längskanten. Dabei wurden die 120 europäischen Arten auf 60 Stellen so verschlüsselt, daß bei uns häufige Arten gesonderte Stellen erhielten, also direkt abfragbar sind, während seltenere Arten zu zweien oder zu mehreren einer Stelle zugeordnet wurden, also untereinander von Hand zu trennen sind (SCHMIDT 1970, 1973). Das hat sich sehr bewährt.

Die Verschlüsselung der beiden Schmalseiten der Randlochkarten erfolgte unterschiedlich nach den 3 Karteitypens

- 1) Exkursionskartei für die eigenen Libellendaten mit einer Karte Je Exkursionstag und Libellenbiotop/-fundort. Im Kopf der Karte ist Platz für die Spezifizierung von Ort, Biotop und Untersuchungsbedingungen. An den Artenschlüsselstellen können kurze Notizen (wie Mengenangaben) eingetragen werden, ausführlichere Beobachtungen sind auf einem gesonderten Feld auf der Kartenrückseite unterzubringen} ggf. sind mehrere Karten anzulegen. An den Schmalseiten der Exkursionskartei wurden wie bei SCHMIDT (1970) das Exkursionsdatum, ethologische Stichworte, Biotoptyp verschlüsselt, dazu Hinweise auf Vegettionsaufnahmen, Daten zum Chemismus und Nachweise aus anderen Tiergruppen (Vögel; Reptilien, Lurche, Fische; Tagfalter; wirbellose Wassertiere außer Odonaten) und das 10-km-Quadrat mit einem Kurzschlüssel für die beiden Ziffern (entsprechend SCHMIDT 1970, Tab. 1 b).
- 2) Kartei für Fremdfunde und literaturdaten (entsprechend SCHMIDT 1973). An der linken Schmalseite wurden hier der Nachname des Beobachters / Sammlers / Autors mit dem Anfangsbuchstaben (tief gekerbt) und dem 2. Buchstaben (flach gekerbt), die Art der Datenquelle (Fundmitteilungen, Sammlungen / Fotobelege,

Literatur), dae Jahrzehnt und Jahrhundert des letzten Fundes bzw. das Publikationsdatum verschlüsselt. Die Stelle für das Jahrhundert (flach: dieses Jahrhundert, tief: frühere) ist zugleich die Stelle zum mechanischen Trennen dieser Kartei von der Exkursionskartei (hier ungekerbt), man kann also beide Karteien zusammen aufstellen und bei Bedarf einfach trennen. Das Alphabet für den Namen ist aus Gründen der Platzerspamis doppelt belegt (also A=Mj ...| L=X,Y,Z). Die rechte Schmalseite ist ganz dem Schlüssel für das 10-km-Quadrat Vorbehalten (zwei Dreieckschlüssel für die beiden Buchstaben, zwei "1-2- 4-7"-Schlüssel für die beiden Ziffern, vgl. SCHMIDT 1973).

3) Sammelkarte für die 5-km-UTM-Quadranten. Es hat sich bewährt, für die Hasterfeldeinheit, für Schleswig-Holstein also für die 3-km-UTK-Quadranten, gesonderte Sammelkarten anzulegen. Für die dort nachgewiesenen Arten wird die zusammenfassende Wertung (letztes Fundjahr, Statusklasse entsprechend SCHMIDT 1981) sowie das Bearbeitungsdatum aufgetragen. Gekerbt werden nur die Arten und das 10-km-UTM-Quadrat (Schlüssel wie bei der 2. Kartei). Die Kartei wird jährlich auf den Stand gebracht und liefert auf einen Griff die faunistische Übersicht nach Rasterfeldern.

Die 5-km-Sammelkarten erleichtern sehr das manuelle Zeichnen von Haster-Verbreitungskarten: Für die betreffende Art werden die Karten mit Funden nach der entsprechenden Schlüsselstelle mechanisch aussortiert, die Karten dann bei hoher Fundortzahl mechanisch nach den lG-km-UTM-Quadraten passend sortiert und die jeweiligen Statussymbole nach den Sammelkarten der Reihe nach in die Karte eingetragen.

Diese 3-km-Sammelkarten eignen sich auch direkt als Meldekarte für Computererfassungen und sichern damit die Kompatibilität mit EDV.

Der früher entwickelte Aufdruck für Randlochkarten zur Erfassung von Odonaten (SCHMIDT 1973t Fig. l) iet in Felderung und Beschriftung auf alle 3 Karteisysteme abgestellt, so daB Eintrag und Kerbung damit erleichtert werden. Randlochkarten mit diesem Aufdruck können beim Randlochkartenwerk Schlitz, 6407 Schlitz/Hessen, zum Preis von zweiseitig bedruckten lagerkarten (etwa IM 150,— per 1000 Karten) bezogen werden (Kennwort: Randlochkarte A 5 / 209 / S / 2390 / Prof. Dr. Schmidt), da dort ein Klischee dafür vorliegt; Kartenmuster werden vom Autor auf Wunsch zugesandt.

### 3. Regionale Erfassungsprogramme

Die Randlochkarten erleichtern regionale Erfassungsprogramme. Derartige regionale Erfassungsprogramme sind die ideale Grundlage für Erfassungsprogramme überhaupt. Hier kennt der Bearbeiter gut die örtlichen Gegebenheiten, die spezielle faunistische Situation und den Mitarbeiterkreis. Damit können eventuelle Fehlermöglichkeiten rasch und sioher erkannt und überprüft werden, zugleich läBt sich das Potential der Fundmitteilungen voll ausschöpfen; Statusabschätzungen sind flächendeckend möglich. Genau hier liegt die Schwachstelle der EDV, da diese Bewertungen des Fundmaterials allein aus den verschlüsselten Daten nicht herleitbar und nicht programmierbar sind. Bestandsanalysen und Quantifizierungen von Bestandsveränderungen können damit regional auf Randlochkartenbasis erheblich stärker differenziert werden als bei EDV-Programmen. Die vorliegenden EDV-Karten differenzieren auch nur nach Zeitstaffeln; Bestandsveränderungen werden aus im Einzelfall problematischen Werten (wie der Zahl der eingegebenen Funde: v. TOL + GEIJSKES 1981) errechnet. Die Eingabe der regionalen Erfassungen mitsamt den dortigen Bewertungen erschließt jedoch den EDV-Programmen auf Länder- oder Europa-Basis eine neue Aussagedimension. So möchte ich nachhaltig zur Ausweitung regionaler Erfassungen (z.B. auf der Grundlage von Randlochkarten) ermuntern!

#### Summary

Manual punched cards have been proved to be a very useful help for regional Odonata eurvey including manual distribution maps on grid base.

#### Literatur

AAGAARD, K. + D. DOLMEN (1977): Vann-nymfer i Norge. Fauna (Oslo) 30: 61—74

ALTMÜLLER, R., J. BÄTER + G. GREIN (1981): Zur Verbreitung von Libellen, Heuschrecken und Tagfaltern in Niedereachsen (Stand 1980). Beiheft 1 zur Schriftenreihe Naturschutz und landschaftspflege in Niedersachsen (Hannover), 244 S.

BELISHEV, B. (1973): Strekozy sibiri (Odonata) (Russ., Die Odonaten Sibiriens), 2 Bände Novosibirsk.

CAMNAERTS, R. (1979): Odonata. In: LECLERCQ, J. + Ch. VERSTRAB-TEL: Atlas provisoire des Insectes de Belgique, cartes 1201-1400 (Gembloux); S. VI-VIII, 01-06, Karten 1333-1400.

CHEIMICK. D. (1979): Odonata, Dragonflies. Provisional Atlas of the Insects of the British Isles, part 7 (Hun $tingdon)$ ,  $6 S. + 45$  Karten.

CIRDEI, F. + F. BULIMAR (1965): Fauna Republicii Populare Române. Insecta vol. VII. 5: Odonata (Bukarest), 274 S.

DEVAI, G. (1976): Chorologische und phänologische Untersuchung der Libellenfauna (Odonata) Ungarns. Acta Biol. Debrecina 13, Suppl. 1 (Debrecen), 203 S.

DUFOUR, Ch. (l976): Etüde faunistique des Odonates de Suisse Romande. (Lausanne), 147 S.

GEIJSKES, D. + J. v. TOL (im Druck): De libellen von Nederland.

GRIES, B. + W. OONK (1975): Die Libellen (Odonata) der Westfälischen Bucht. Abh. Landesmus. Naturk. Münster 37 (l): 1-36

JAHN, P. (1972): Die Libellenfauna von Westberlin. Diplomarbeit Fü Berlin, 180 S.

KIKILIUS, R. + M. WEITZEL (1981): Grundlagenstudien zur Ökologie und Faunistik der Libellen des Rheinlandes, Pollichia-Buch 2 (Bad Dürkheim), 245 S .

©Ges. deutschspr. Odonatologen e.V.; download www.libellula.org/libellula/ und www.zobodat.at

**31**

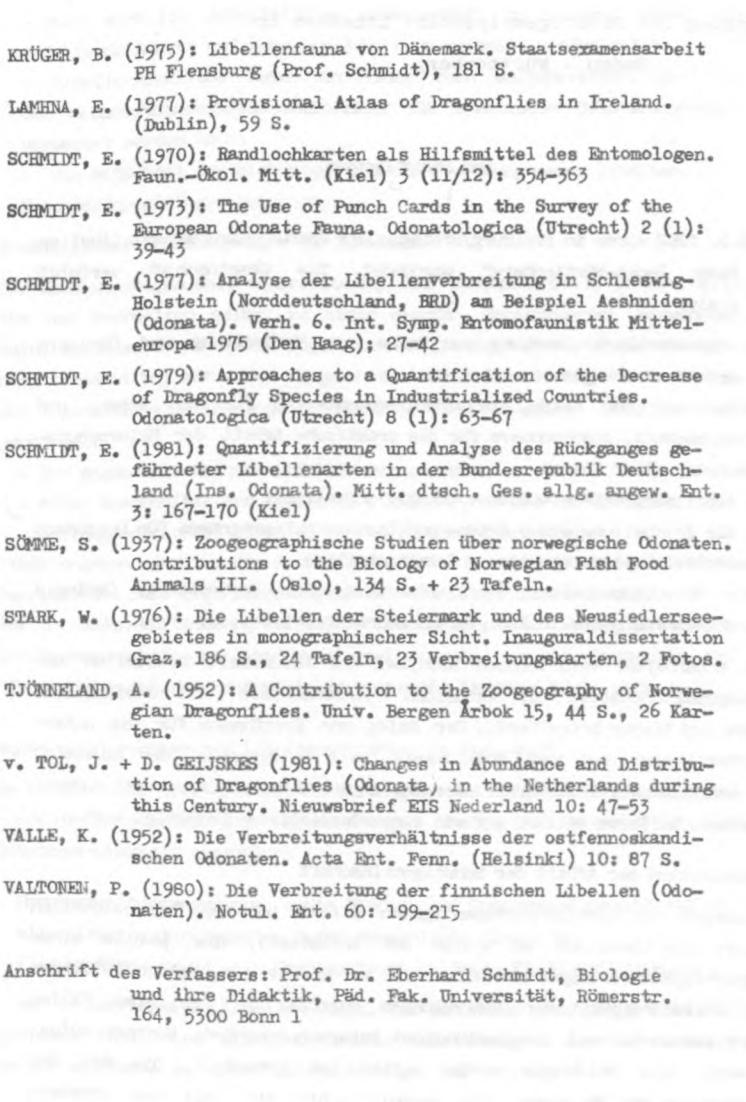

ł,

# **ZOBODAT - www.zobodat.at**

Zoologisch-Botanische Datenbank/Zoological-Botanical Database

Digitale Literatur/Digital Literature

Zeitschrift/Journal: [Libellula](https://www.zobodat.at/publikation_series.php?id=21100)

Jahr/Year: 1983

Band/Volume: [2](https://www.zobodat.at/publikation_volumes.php?id=55862)

Autor(en)/Author(s): Schmidt Eberhard Günter

Artikel/Article: Erfassung der Odonatenfauna von Schleswig-Holstein mit Hilfe von Randlochkarten bei Darstellung auf [HTM-5-km-Rasterkarten](https://www.zobodat.at/publikation_articles.php?id=368775) 25-31